# **The Co-Design Process for Scientists and Project Leads**

#### *John Dennis and Cena Brown,*

*Application Scalability And Performance (ASAP) Group, CISL*

**NCAR ICAR** 

**September 8, 2022**

#### **Should I be interested in GPU-enabling my science?**

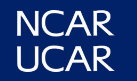

#### **What do we mean by co-design?**

- Designing projects based on hardware characteristics, software constraints, and science objectives.
- What science could GPU-enablement really advance?
	- Some science objectives are well suited or GPU friendly
	- Other science objectives are not particularly GPU friendly
- This is not "Let's do GPU-programming because everybody else is doing it"

#### **What do we mean by co-design?**

- Designing projects based on hardware characteristics, software constraints, and science objectives.
- What science could GPU-enablement really advance?
	- Some science objectives are well suited or GPU friendly
	- Other science objectives are not particularly GPU friendly
- This is not "Let's do GPU-programming because everybody else is doing it"

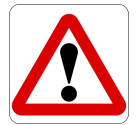

back-of-the-envelope calculation ahead

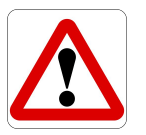

## **Multiple successful earth system applications that have been GPU-enabled**

- **FastEddy** 
	- Large eddy simulation (LES) code for microscale flows
- MURaM
	- Multidimensional MHD to study solar magneto-convection and other related magnetic activities
- CM1
	- Mesoscale atmospheric model used for idealized process studies
	- MPAS-A
		- Atmospheric component of the Model for Prediction Across Scales
- **SAMURAI** 
	- variational data assimilation of APAR observations
- HOMME++
	- Spectral element dynamical core used by the E3SM project

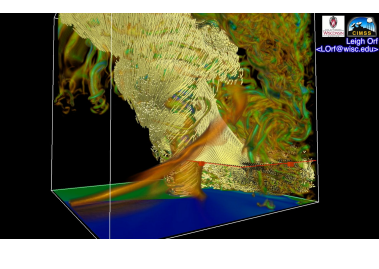

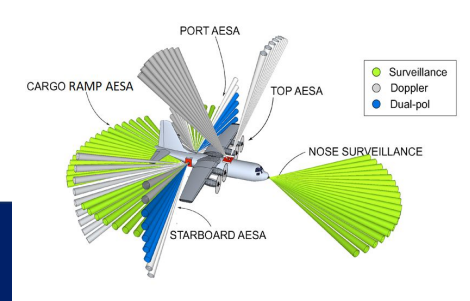

#### **Common features of these GPU projects**

- Compatible scientific objective
	- Have identified when a science objective is a good fit for GPU-enablement
- Knowledgeable, interdisciplinary team
	- Project design for GPU-enablement
	- Knowledge about how to perform the transformation
		- How to program in OpenACC, OpenMP offload, or CUDA
- Clearly defined achievable goals
- Significant stakeholder engagement
- Significant software engineering investments

#### **Common features of these GPU projects**

- Compatible scientific objective
	- Have identified when a science objective is a good fit for GPU-enablement
- Knowledgeable, interdisciplinary team
	- Project design for GPU-enablement
	- Knowledge about how to perform the transformation
		- How to program in OpenACC, OpenMP offload, or CUDA
- Clearly defined achievable goals
- Significant stakeholder engagement
- Significant software engineering investments

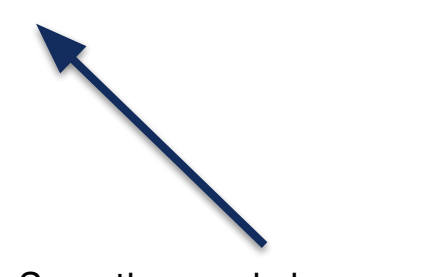

See other workshop sessions

#### **Common features of these GPU projects**

- Compatible scientific objective
	- Have identified when a science objective is a good fit for GPU-enablement
- Knowledgeable, interdisciplinary team
	- Project design for GPU-enablement
	- Knowledge about how to perform the transformation
		- How to program in OpenACC, OpenMP offload, CUDA
- Clearly defined achievable goals
- Significant stakeholder engagement
- Significant software engineering investments

#### **Outline**

- Motivation
- How to identify GPU friendly science objectives
- Estimating effort to achieve GPU-enablement
- Estimating return on investment (ROI)

### **A collection of scientific objectives**

- Unlikely to be GPU friendly
	- Paleo-climate
	- Climate change
- Likely to be GPU friendly
	- Climate variability using large-ensembles
	- Ocean modeling process studies
	- High-resolution whole atmosphere modeling with Data Assimilation
	- Reanalysis
	- Compute-intensive post-processing
	- Data assimilation of observational data
- Very GPU friendly
	- Numerical weather prediction
	- Seasonal to sub-seasonal forecasting
	- Regional ocean modeling
	- LES modeling
	- High-resolution regional modeling with complex chemistry
	- Space-weather prediction
	- magnetosphere modeling

## **How to determine if your science is GPU friendly**

- Is it a computational demanding and why?
	- Potential scientific simulations
		- MPAS-A 3.75 km weather modeling
			- 38.6M  $\times$  56  $\Rightarrow$  O(2162M) independent grid-points
			- $-$  ~300 GPUs per run: grid-points per GPU =  $O(7.2M)$
			- O(1.22M) timesteps
		- CM1 ASD simulations
			- $-$  2048x2048x1024  $\Rightarrow$  O(4294M) independent grid-points
			- $-$  ~128 GPUs per run: grid-points per GPU =  $O(33M)$
			- O(87K) timesteps
		- MURaM ASD simulations
			- $-$  2352x2016x2016  $\Rightarrow$  O(9559M) independent grid-points
			- $\sim$ 252 GPUs per run: grid-points per GPU =  $O(37.9M)$
			- O(250K) timesteps

## **How to determine if your science is GPU friendly**

- Is it a computational demanding and why?
	- Potential scientific simulations
		- MPAS-A 3.75 km weather modeling
			- 38.6M  $\times$  56  $\Rightarrow$  O(2162M) independent grid-points
			- $\sim$  300 GPUs per run: grid-points per GPU =  $O(7.2M)$
			- O(1.22M) timesteps
		- CM1 ASD simulations
			- $2048x2048x1024 \Rightarrow O(4294M)$  independent grid-points
			- $\sim$ 128 GPUs per run: grid-points per GPU =  $O(33M)$
			- O(87K) timesteps
		- MURaM ASD simulations

–

**NCAR UCAR** 

- $2352x2016x2016 \Rightarrow O(9559M)$  independent grid-points
- $\sim$ 252 GPUs per run: grid-points per GPU =  $O(37.9M)$
- O(250K) timesteps
- Computational demanding because of number of independent grid-points!

GPU friendly configurations

## **How to determine if your science is GPU friendly**

- Is it a computational demanding and why?
	- Other potential configurations
		- 1-degree climate change:
			- $288x192x32 \Rightarrow O(1.7M)$  independent grid-points
			- 64 nodes per run: grid-points per node =  $O(27K)$
			- $\sim$  O(17M) timesteps
	- Computationally demanding because of number of timesteps!
- Does it perform a large amount of calculations between I/O?
	- **Example**

**read**() Temp

 $avgTemp = SUM(Temp(:,:,))$ ;

- Efficient use of GPU minimizes off device transfers
- I/O bound problems are not typically a good match for GPUs

Less GPU friendly

## **How to determine if your science is GPU friendly (con't)**

- Does the science have rate or throughput limitations?
	- If rate limitations
		- Execution rate GPU should match or exceed CPU rate ⇒ GPU friendly
		- Example:
			- Operational weather forecasting
			- Long climate simulations
	- If throughput limitations
		- Can more science be performed quicker or using less hardware
		- Example:
			- Large Eddy Simulation (LES)
			- large-ensemble climate modeling
			- seasonal to sub-seasonal forecasting
			- Magnetohydrodynamics (MHD)

## **Are your science objectives GPU friendly? [Student exercise: 13 minutes]**

- Student exercise [5 minutes]
	- Determine the following
		- Total number of independent grid-points
		- # {nodes, GPU} per run
		- # grid-points per {node, GPU}
		- # timesteps per run
	- Does it perform I/O frequently?
	- Do you have rate or throughput limitations?
- Discuss as a group any interesting realizations [7 minutes]

### **Outline**

- Motivation
- How to identify GPU friendly science objectives
- Estimating effort to achieve GPU-enablement
- Estimating return on investment (ROI)

#### **Estimating effort for GPU-enablement**

- Does a GPU-enabled version of your code already exist?
	- Does this version of the code support all the necessary physics options?
- Is the code written in such a way that it is GPU-ready?
	- Is significant or full parallelism available at loop level?
	- Does a threaded (e.g. OpenMP) version of the code exist?
	- Does the code have some form of verification?

#### **GPU-ready:**

## **Is significant parallelism available at the loop level?**

- Needing to rewrite call structure to support significant parallelism at the loop level can be very time consuming.
- Example: GPU ready loop arrangement

```
do k=1,1024
            do j=1,128
                   do i=1,256
                          wten(i,j,k)=wten(i,j,k)+(c1(i,j,k)*dum8(i,j,k-1)+c2(i,j,k)*dum8(i,j,k))
                   enddo
            enddo
      enddo
Example: Loops in need of rearrangement
```

```
do k=1, 1024
       call radiation solver()
       do j=1,128
               call lw_solve(a(1:256))
       enddo
enddo
```
#### **GPU-ready:**

## **Is significant parallelism available at the loop level?**

- Needing to rewrite call structure to support significant parallelism at the loop level can be very time consuming.
- Example: GPU ready loop arrangement

```
do k=1,1024
             do j=1,128
                   do i=1,256
                           wten(i,j,k)=wten(i,j,k)+(c1(i,j,k)*dum8(i,j,k-1)+c2(i,j,k)*dum8(i,j,k))
                   enddo
             enddo
      enddo
Example: Loops in need of rearrangement
      do k=1, 1024
             call radiation solver()
             do j=1,128
                    call lw_solve(a(1:256))
            enddo
      enddo
                                                           Limited parallelism at loop level
                                                                     Full parallelism available at loop level
```
## **GPU-ready: Does a threaded version of the code already exist?**

- OpenACC and OpenMP offload constructs are very similar to existing CPU-based threading
- Existing threaded version indicates that parallel "issues" have already been considered
- Existing threading approach may need to be reworked
	- GPUs needs much larger level of concurrency

## **GPU-ready: Does the code provide verification?**

- Code verification allows for incremental GPU-enablement
- Much easier to retain correctness than to regain correctness
- Addressing correctness bugs typically take majority of code conversion time
- Presence of well designed code verification simplifies the time spent debugging GPU-enabled code

## **Is your code GPU ready? [Student exercise: 13 minutes]**

- Student exercise [5 minutes]
	- Does a GPU version of your code already exist?
		- Yes [0 points]
			- Are the desired physics packaged GPU-enabled?
				- » Yes [1 points]
				- » No [3 points]
		- No [4 points]
	- Is the code writing in such a way that it is GPU-ready?
		- Is full parallelism is available at loop level?
			- Yes [1 points]
			- No [7 points]
		- Does a threaded version of the code exist?
			- Yes [1 point]
			- No [7 points]
		- Does the code have some form of verification?
			- Yes [1 point]
			- No [7 points]
- Discuss with group any interesting realizations [7 minutes]

## **Is your code GPU ready? [Student exercise: 13 minutes]**

- Student exercise [5 minutes]  $\blacksquare$ 
	- Does a GPU version of your code already exist?
		- Yes [0 points]
			- Are the desired physics packaged GPU-enabled?
				- » Yes [1 points]
				- » No [3 points]
		- No  $[4 \text{ points}]$  4
	- Is the code writing in such a way that it is GPU-ready?
		- Is full parallelism is available at loop level?
			- Yes [1 points]
			- No [7 points]
		- Does a threaded version of the code exist?
			- Yes [1 point] 1
			- No [7 points]
		- Does the code have some form of verification?
			- Yes [1 point]
			- No [7 points] 7
- Discuss with group any interesting realizations [7 minutes] 13 points

## **Outline**

- Motivation
- How to identify GPU friendly science objectives
- Estimating effort to achieve GPU-enablement
- Estimating return on investment (ROI)

## **Estimating Return on Investment (ROI)**

- What kind of capability GPU-enablement will deliver versus existing CPU code?
	- Serial versus parallel base case?
- Potential advantages to creation of a CPU and GPU enabled code
	- Reduced time-to-discovery for a particular science question
	- Access to broader collection of hardware
	- Ability to perform more science for a fixed resource cost
	- Ability to perform science not otherwise possible
- Advantage of GPU computing a result of better memory bandwidth and Floating-point (FP) rates
	- For Derecho: NVIDIA A100 versus AMD EPYC 7763
		- 3.8x increase in memory bandwidth
		- 1.9x increase in theoretical FP32 & FP64 rates

## **What is the working set size for a tightly nested loop?**

• Consider typical loop in CM1:

```
do k=1,1024
     do j=1,128
           do i=1,256
                 wten(i,j,k)=wten(i,j,k)+(c1(i,j,k)*dum8(i,j,k-1)+c2(i,j,k)*dum8(i,j,k))
           enddo
     enddo
enddo
```
- Loop accesses: 4 variables, 4-byte reals, of dimension 128x256x1024
- Total data access 512 MBytes which exceeds the 256 MB L3 cache on AMD EYPC
	- Memory bandwidth limited calculation  $\rightarrow$  3.8x potential speedup
- Measured overall CM1 speedup: 3.9x

## **What is the estimated ROI? [Student exercise: 13 minutes]**

- Student exercise [5 minutes]
	- What is your working set size for inner loops?
	- What kind of Return on Investment (ROI) would you expect?
	- Would this kind of ROI have a meaningful impact on your science?
- Discuss with group any interesting realizations [7 minutes]

#### **Questions: dennis@ucar.edu**

#### Additional resources:

- [Co-Design in the Exascale Computing Project](https://journals.sagepub.com/doi/10.1177/10943420211059380) (paper), Tim Germann 2021
- **[ECP Co-Design Centers](https://www.exascaleproject.org/research-group/co-design-centers/)**
- **[HPC Co-Design](https://www.osti.gov/biblio/1465100) (conference briefing by NNSA to DoD), Ronald Brightwell 2017**
- [Workshop on Software Co-Design Actions in European Flagship HPC Codes](https://www.hpccoe.eu/2022/07/18/software-co-design-actions-in-european-flagship-hpc-codes/), 2022
- **[Resources for Co-Design](https://co-design.pop-coe.eu/) from POP Organization** 
	- o [Webinar recording](https://www.youtube.com/watch?v=g_hTeNCXP2Q) by POP on this platform plus [slides](https://pop-coe.eu/sites/default/files/pop_files/pop-webinar-codesign.pdf?f24_pid=60a86ed1-0dfd-4961-bd9c-ae0d0840afd5&utm_campaign=Watch%20Again%20%7C%20POP%20Webinar:%20%20Resources%20for%20Co-Design&utm_source=force24&utm_medium=email&utm_content=textlink)
- [A Blueprint for Success: Co-Design Approach for the Modular Supercomputing Architecture \(MSA\),](https://www.intel.com/content/dam/www/public/us/en/documents/white-papers/julich-optane-white-paper.pdf) Intel 2020
- [Truly Heterogeneous HPC: Co-Design to Achieve What Science Needs from HPC](https://www.osti.gov/servlets/purl/1818046) (slides), Smokey Mountain CSEC 2020 (focuses on neuromorphic computing)
- [On the Role of Co-Design in HPC](https://www.nersc.gov/assets/pubs_presos/Codesign-Paper.pdf) (paper), Barrett, et al 2013